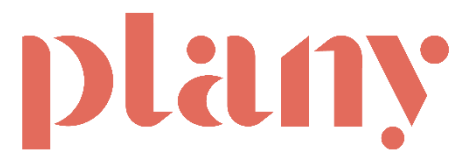

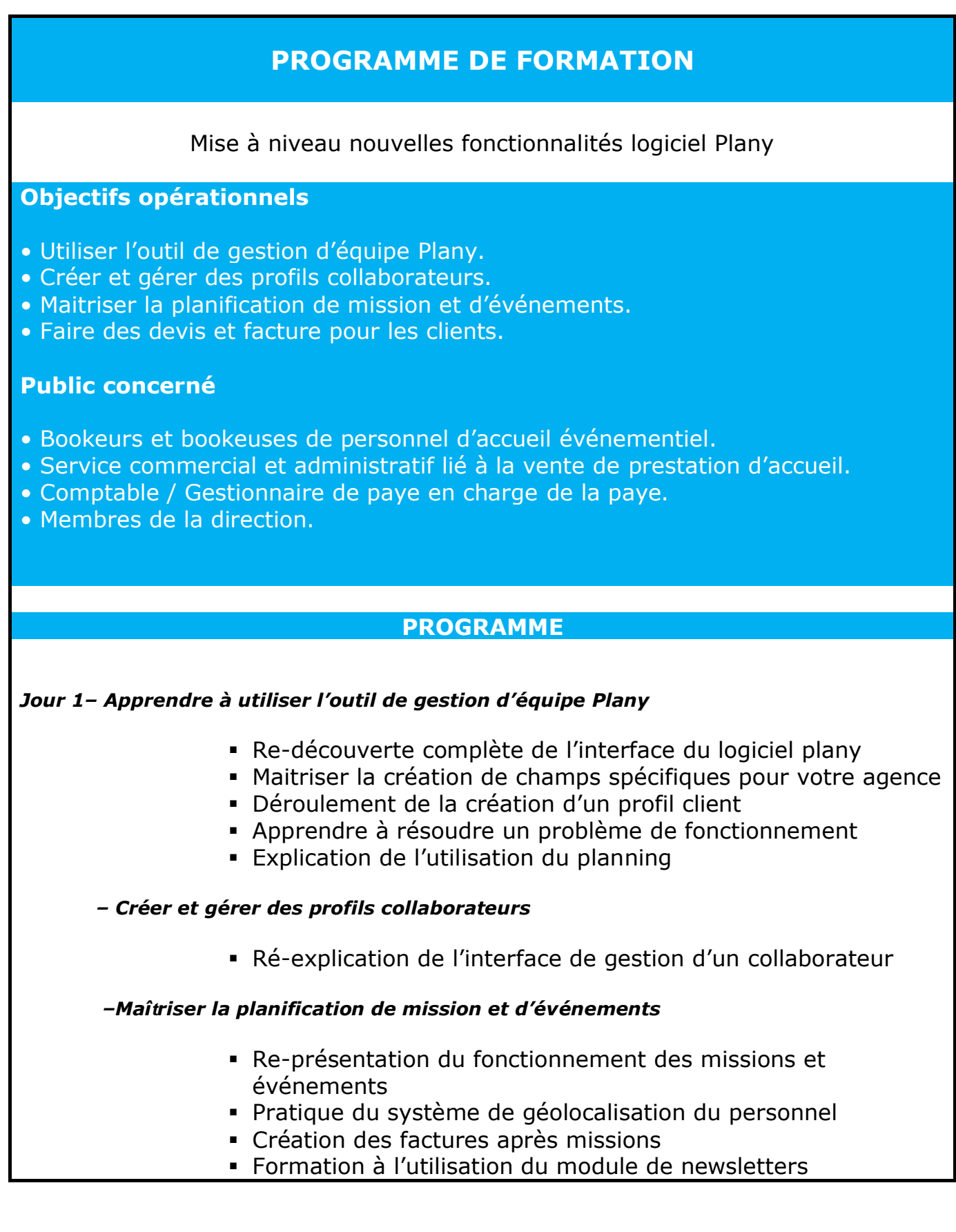

#### *– Faire des devis et facture pour les clients*

- Présentation des nouveautés
- Explication de la création d'un devis
- Phase d'accompagnement personnel poussé
- Bilan de compétences sur l'utilisation de Plany

## **Méthodes et démarches pédagogiques**

Le responsable pédagogique du stage rencontre chaque candidat individuellement ; au cours de cet entretien sont identifiés, en particulier, les spécificités de son travail au sein de la structure. Le formateur évalue le niveau du candidat sur l'utilisation et la maitrise de l'outils informatique PC et smartphone. De cette façon, le déroulement pédagogique peut être ajusté pour tenir compte au plus près des réalités du groupe.

Chaque candidat dispose d'un suivi adapté à son niveau et aux fonctionnalités qu'il devra utiliser dans le logiciel pour effectuer son travail.

Nous vérifions que les outils informatiques mis à disposition par l'entreprise correspondent à une bonne utilisation et un confort de travail suffisant pour exploiter pleinement l'outil.

En fin de stage un bilan complet est dressé, les participants pourront solliciter par mail ou par téléphone le formateur dans le cas ou certaines questions viendrais lors de l'utilisation en autonomie du logiciel.

La formation s'effectue en présentiel ou en distanciel suivant les recommandations du formateur.

### **Méthodes d'évaluations**

Lors de la formation les candidats seront amenés à participer à des QUIZZ (QCM) et des exercices sur une base de test. Ces évaluations sont obligatoires et permettent de s'assurer du niveau du candidat et de la bonne compréhension de la formation.

## **Prérequis avant la formation**

Les candidats devront maîtriser les base de l'informatique en entreprise, c'est-à-dire l'utilisation simple d'un navigateur web, la navigation sur internet, les fonctions de base bureautiques d'un poste sous Windows, l'utilisation d'un smartphone et connaître les bases de la suite Office (Word / Excel) et Adobe.

Concerne uniquement les salariés ayant déjà eu une formation et souhaitant découvrir les nouvelles fonctionnalités de la plateforme

#### **Identité et profil intervenant**

▪ **TARDY John-Henry** : Diplômé d'une licence créateur, repreneur de PME et d'un DUT Réseau & Télécoms.

Directeur commercial avec 13 ans d'expérience dans la vente en BtoB.

Son objectif augmenter votre force commerciale et votre productivité.

**Durée / Date / Lieu de formation**

# Délais d'accès à la formation sous 2 mois

Durée totale : 3h à 7h

Nombre de jours : 1

Nombre de personnes à former : De 1 à maximum 7

Lieu de formation : A distance ou en présentiel

Horaires : Suivant durée

Dates :

Tarif : A partir de 400 € HT par session (Hors frais de déplacement) – A partir d'un stagiaire et jusqu'à 7 stagiaires.

**Moyens techniques et matériels demandés pour effectuer la formation:** Ordinateurs équipés d'une suite bureautique et accès internet + Smartphone avec accès internet.

## **Accessibilité :**

Nos formations peuvent être accessibles aux personnes en situation de handicap. Chaque situation étant unique, nous vous recommandons de nous contacter avant votre inscription. Nous pourrons ainsi vous détailler les possibilités d'accueil pour vous permettre de suivre la formation ou vous orienter si besoin vers les structures spécialisées.

**Informations et contact**

TARDY John-Henry / 06 67 73 53 89 – [john@netdev.fr](mailto:john@netdev.fr)